# **ITBRAINY**

## Administration

#### 1. Introduction to Salesforce

- 1.1 About Cloud Computing
- 1.2 Types of Cloud Computing
- 1.3 Architecture (Cloud Computing)

#### **2. CRM**

- 2.1 Why CRM?
- 2.2 Software as a Service (SAAS)
- 2.3 Platform as a Service (PAAS)
- 2.4 Infrastructure as a Service (IAAS)

#### 3. Database Introduction

- 3.1 Database Model Object Creation
- 3.2 Salesforce Building Blocks
- 3.3 Standard Objects
- 3.4 Create Custom Objects
- 3.5 Create Custom Fields
- 3.6 Create Custom Tabs

## 4. Tab Types

- 4.1 Standard Objects Account , Contacts , Leads , Campaigns , opportunities , Reports etc.
- 4.2 Custom Object Tabs
- 4.3 Web Tabs
- 4.4 Visual force Tabs

#### 5. Custom Apps

- 5.1 Field creation and its Relationships
- 5.2 Different data types
  - a. Standard –
  - i. Text, Email, Currency, Url, Text Area
  - ii. Storage Limitations
  - b. Read Only –
  - i. Auto Number, formula, Rollup Summary
  - ii. Sum(), Min(), Max() and Count

### **6. Relational Data Types**

- 6.1 Lookup Vs Master Detail Relationship
- 6.2 Required, External Id, Default Value and Unique Fields

## 7. Page Layout

- 7.1 Defining Page Layouts
- 7.2 Adding custom buttons and links
- 7.3 Adding related lists

## 8. Record Types

- 8.1 Use of record types
- 8.2 Based on record types display different page layouts and picklist values

## 9. Field Dependencies

- 9.1 Controlling field / Dependent fileld
- 9.2 Make dependent pick lists fields
- 9.3 Limitations

#### 10. Validation Rules

- 10.1 Defining Salesforce Data Validation
- 10.2 Creating custom Validation Rules
- 10.3 Validation Vs Trigger

#### 11. Workflow Rules

- 11.1 Define Workflow
- 11.2 Email Template Creation
- 11.3 Set Up workflow rules
- 11.4 Set up workflow actions

## 12. Workflow Approval Process

- 12.1 Configuring approval process
- 12.2 Creating custom hierarchy fields
- 12.3 Adding multiple steps to it
- 12.4 Configuring and working with queue
- 12.5 Approving record from emails

## 13. Lightning Process Builder

## 14. Reports and Dashboards

## 15. Email Templates

- 15.1 Sending Single emails and Mass emails
- 15.2 Types Of templates
  - a. HTML
  - b. Custom
  - c. Visual force

## 16. Data Management

16.1 Import Wizard Vs Data Loader

- 16.2 Importing and exporting overview
- 16.3 Use mass delete
- 16.4 Use storage

## 17. Personal Setup

- 17.1 Managing Personal Information
- 17.2 Password Reset
- 17.3 User Management Overview
- 17.4 Roles, Users, Profiles & Sharing

#### 18. Users , Roles and Profiles

- 18.1 Creating Users
- 18.2 User Licenses Overview
- 18.3 Understanding Record Ownership and Access
- 18.4 Role Hierarchy
- 18.5 Profiles
  - a. Overview and different profiles
  - b. User Permissions

## 19. Security

- 19.1 Managing the Users
- 19.2 Set Organization Wide Defaults (OWD)
- 19.3 Object-level Security
- 19.4 Field-level Security
- 19.5 Record-level Security
- 19.6 Sharing Rules
  - a. Define Sharing rules
  - b. Discuss about types of sharing rules

## 20. App Exchange

- 20.1 Installing an App
- 20.2 Uninstalling an App

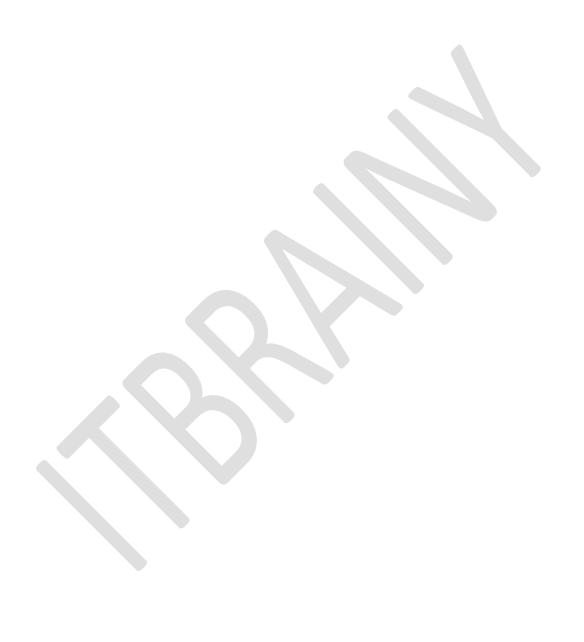